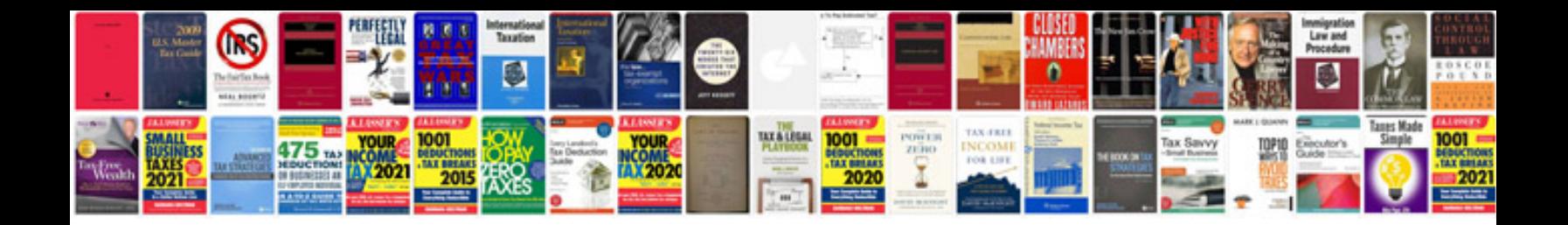

Aia form g702

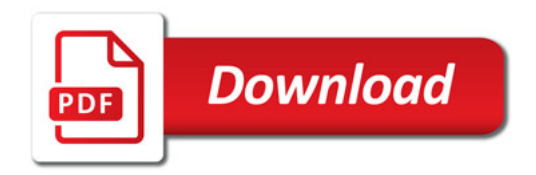

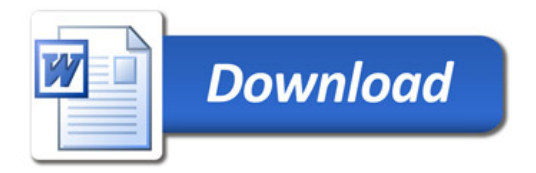